# OpenGL

Comp 575/770 Spring 2016

## What is OpenGL?

- Cross platform API for 2D and 3D rendering
	- only provides rendering APIs, no windowing/input/sound APIs
- Developers need an abstraction between graphics application and graphics hardware drivers
	- OpenGL provides a unified interface to all kinds of graphics hardware.
- Has libraries for many languages
- Originally released in 1992
	- At version 4.5 currently

## Similar APIs

- OpenGL ES
	- Variant of OpenGL for Embedded Systems
	- Highly popular due to iOS, Android
	- Some high-end OpenGL features missing
- Direct 3D
	- Microsoft's rendering API
	- Xbox and Windows
	- Feature set nearly identical to OpenGL
- Vulkan
	- Spiritual successor to OpenGL, was initially called the "next generation OpenGL initiative"
	- Lower level api with less driver overhead
	- Can distribute workloads over multiple CPU cores
	- SPIR-V

# OpenGL API Family

- OpenGL
	- **○ only provides rendering API**
- **GLU (OpenGL Utility Functions)** 
	- OpenGL Utility functions
	- Various helper functions for matrices, surfaces, etc.
	- Packaged with OpenGL
- GLUT (OpenGL Utility Toolkit)
	- Manages window creation, keyboard/mouse input, etc.
	- Modern implementation: FreeGLUT
- GLFW (OpenGL Framework)
	- Similar to GLUT, but modern and gives finer control over the event/game loop
	- Better for games and applications that need control over loop timing

# OpenGL Pipeline

- implements a standard graphics pipeline (for rasterization)
- Most GPUs today are **programmable**
- Many are not though
	- OpenGL provides fixed-function mode for these

# OpenGL Pipeline

- **Fixed-Function** 
	- Overall pipeline is fixed, with some configurability
	- Can specify matrices, configure depth buffer, etc.
	- Once data is specified, OpenGL takes over
	- Can perform per-vertex lighting
- Programmable
	- Can specify shaders for different stages of the pipeline
	- Vertex shaders, fragment shaders, geometry shaders, etc.
	- Shaders written in GLSL (OpenGL Shading Language)
	- Preferred way to write OpenGL code

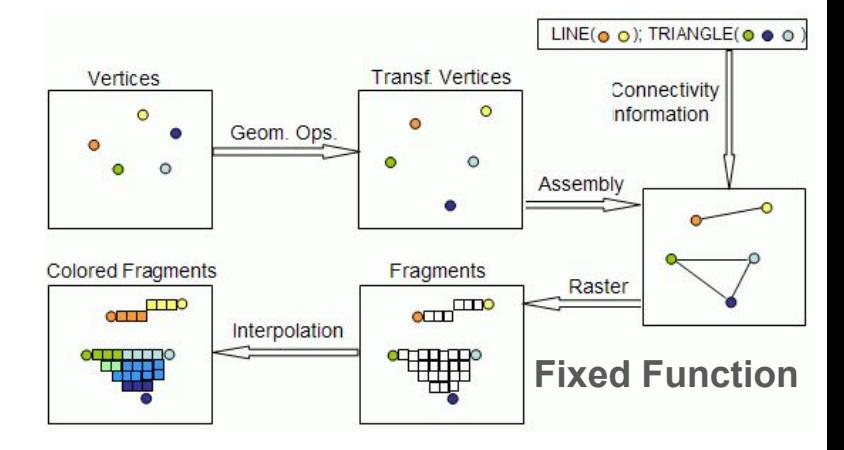

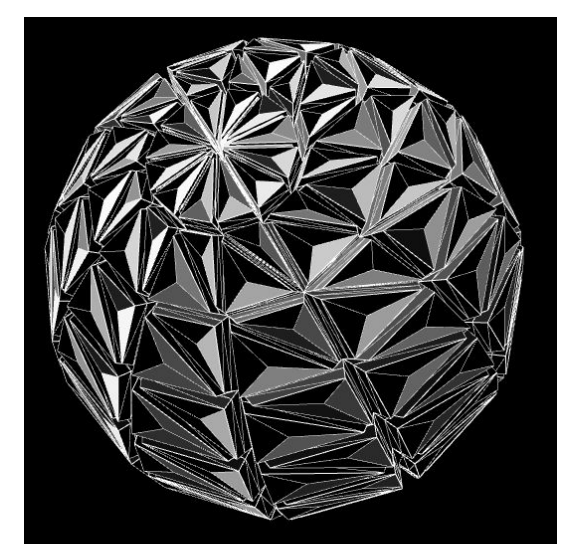

**Geometry Shader**

## Primitives

- Input to the fixed-function pipeline are primitives
- Primitives are a sequence of vertices
- OpenGL interprets them differently depending on arguments to *glBegin*
- Triangle List
	- list of triangles, every 3 vertices is interpreted as a triangle
- Triangle Strip
	- first 3 vertices are interpreted as a triangle
	- every vertex after the first 3 make a new triangle by reusing the preceding 2 vertices
- Triangle Fan
	- first 3 vertices are interpreted as a triangle
	- every vertex after the first 3 make a new triangle by reusing the preceding vertex and the first vertex

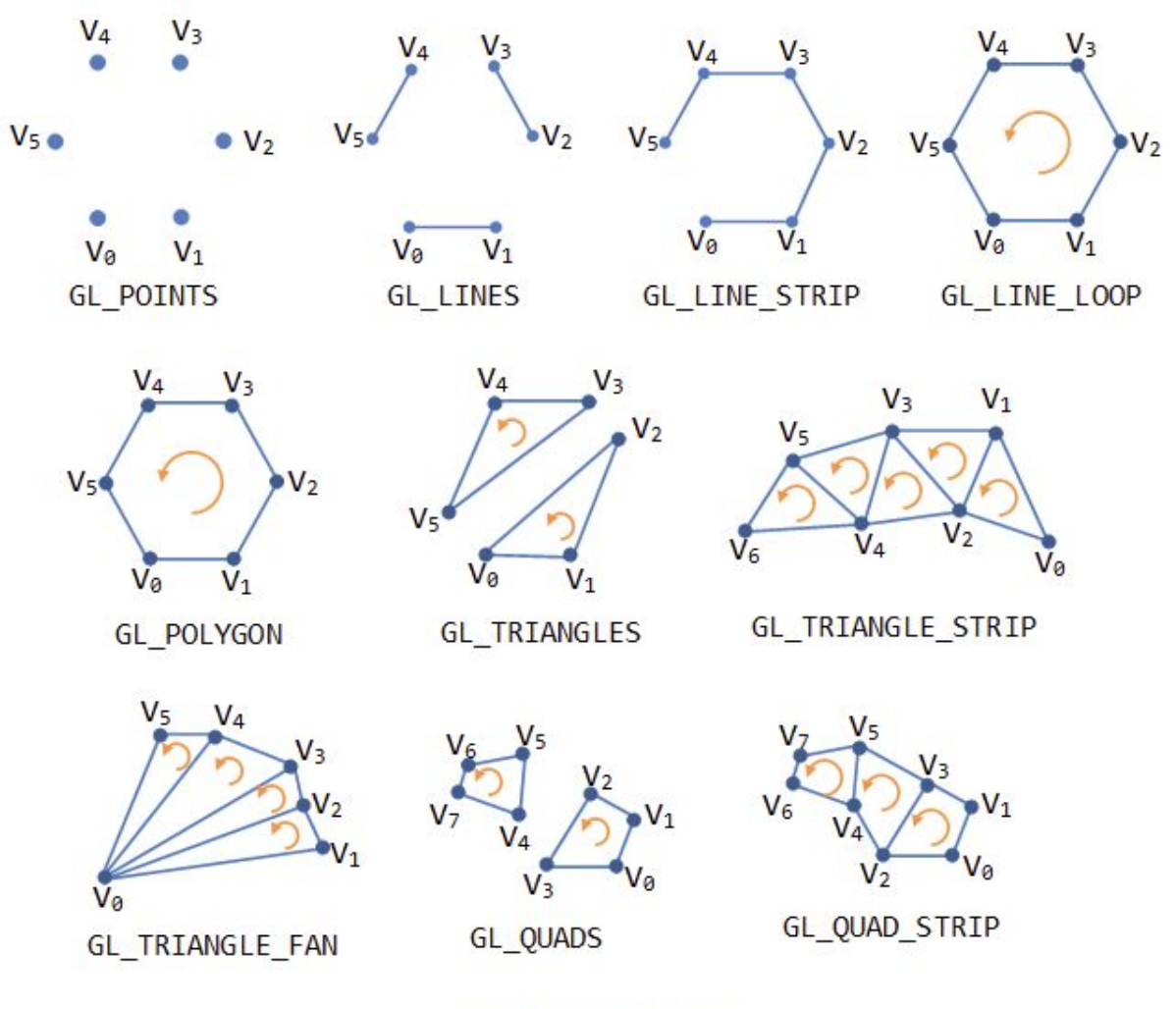

**OpenGL Primitives** 

## Primitive Example

```
glBegin(GL TRIANGLES);
glColor3f(1, 0, 0);glVertex2f(0, 0);g1Color3f(0, 1, 0);glVertex2f(1, 0);
g1Color3f(0, 0, 1);glVertex2f(0, 1);glEnd();
```
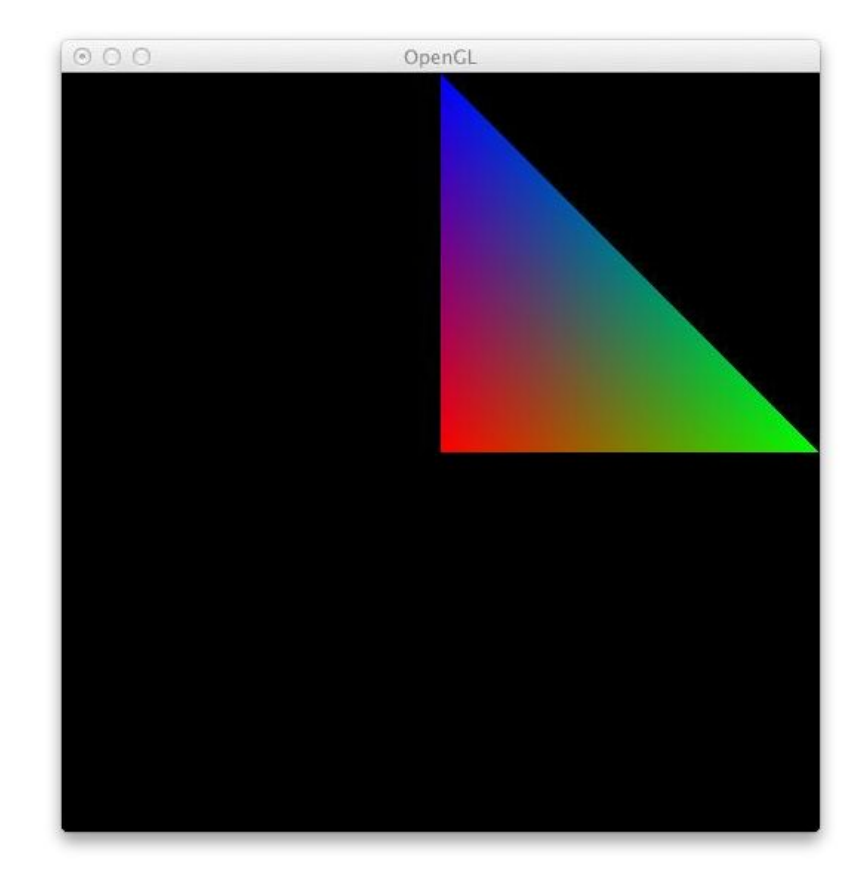

## Primitive Example

```
glBegin (GL TRIANGLES) ;
q1 \text{Color3f}(1, 0, 0);glVertex2f(0, 0);glColor3f(0, 1, 0);glVertex2f(1, 0);glColor3f(0, 0, 1);glVertex2f(0, 1);qlmd();
```
- All OpenGL functions begin with *gl*
- Vertex is the "name" of the function
- The following number (Vertex**2**) specifies how many components to use
- The last letter (Vertex2**f**) specifies the components are floats

## Color Interpolation

- Colors are interpolated between the vertices of a triangle
- Naive (affine): linear interpolation
- Perspective correct: linear interpolate colors divided by depth and then use interpolated reciprocal of depth to recover the color

$$
u_{\alpha} = (1 - \alpha)u_0 + \alpha u_1
$$

$$
u_{\alpha} = \frac{(1 - \alpha)\frac{u_0}{z_0} + \alpha \frac{u_1}{z_1}}{(1 - \alpha)\frac{1}{z_0} + \alpha \frac{1}{z_1}}
$$

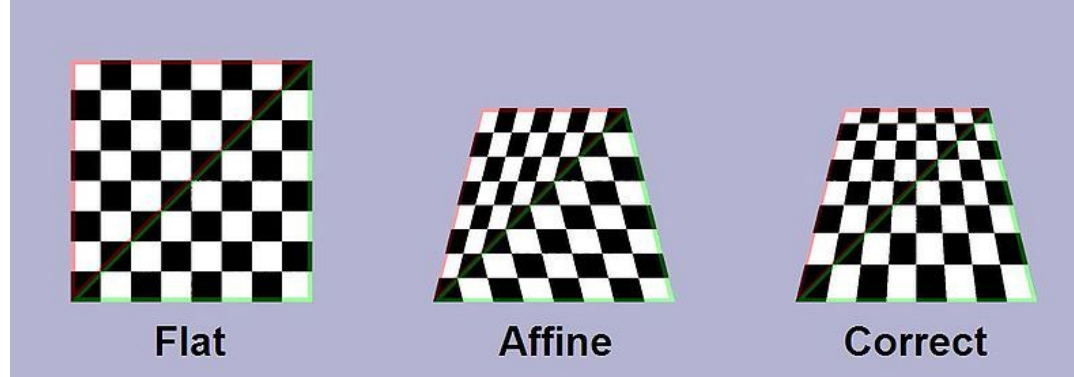

## Transform Pipeline

- Our version:
	- $\circ$  **p** =  $\mathsf{M}_{vp} \mathsf{M}_{orth} \mathsf{M}_{persp} \mathsf{M}_{cam} \mathsf{M}_{model} \mathsf{p}_0$
- OpenGL:
	- **p = M***viewport***M***projection***M***modelview***p0**
- Viewport matrix not stored explicitly

## Transform Pipeline

```
glMatrixMode (GL MODELVIEW) ;
qlLoadIdentity();
gluLookAt(0, 0, 0, 0, 0, -1, 0, 1, 0);
glTranslatef(0, 0, -7);
glScalef(2, 2, 2);
```

```
glMatrixMode (GL PROJECTION) ;
glLoadIdentity();
qlFrustum(-0.1, 0.1, -0.1, 0.1, 0.1, 1000);
```

```
glViewport (0, 0, 512, 512);
```

```
glutSolidSphere(1, 32, 16);
```
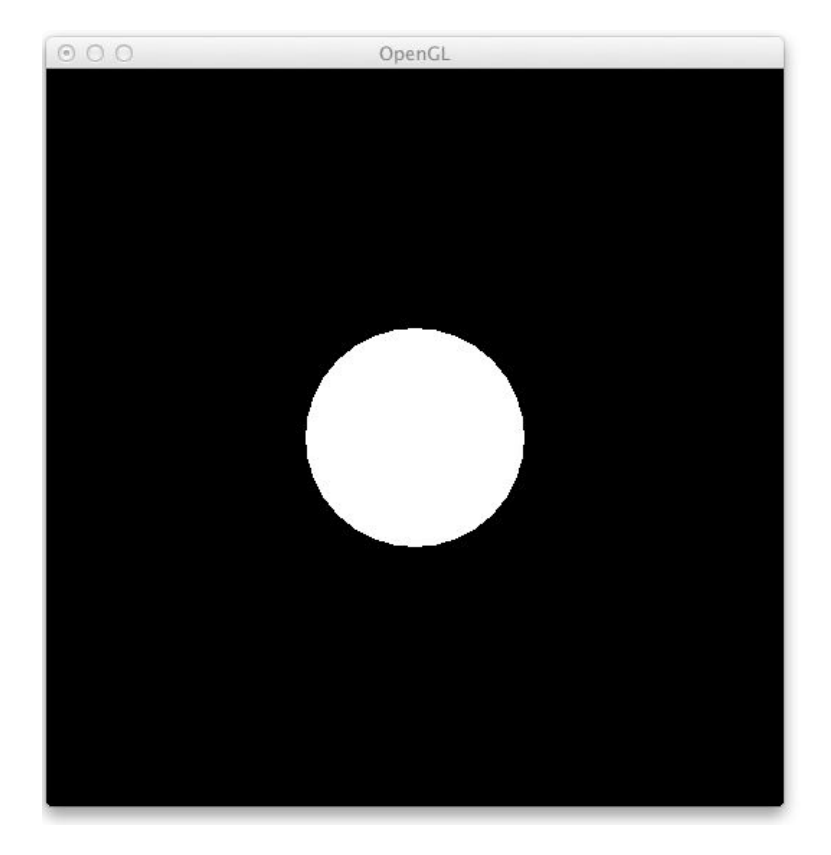

## Transform Pipeline

- OpenGL stores matrices in **column-major** order
- Matrices are multiplied into the current matrix (multiplication mutates the current matrix instead of producing a new one)
	- matrix multiplication occurs from the right
- Near and far depths are **positive** by convention

## Back-Face Culling

- Some faces will only have one face ever visible (perhaps the other face is occluded by other faces), so culling these faces reduces the number of faces to rasterize.
- To enable back-face culling: *glEnable(GL\_CULL\_FACE);*
- To specify which face is the front face: *glFrontFace(GL\_CCW);*
	- GL CCW and GL CW are accepted (counterclockwise and clockwise)
	- these are in terms of vertex order in window coordinates
	- default: GL\_CCW
- To specify which side to cull: *glCullFace(GL\_BACK)*;

# Depth Buffering

- Need a way to determine which face is visible when faces occlude each other
	- keep track of depth values per pixel while rasterizing
	- $\circ$  only render when the depth value is smaller than the previous value
- Depth buffer must be initialized when window is created
	- glutInitDisplayMode(GLUT\_RGB | GLUT\_DOUBLE | GLUT\_DEPTH);
- Must be cleared before rendering:
	- glClearDepth(1000); glClear(GL\_DEPTH\_BUFFER\_BIT);

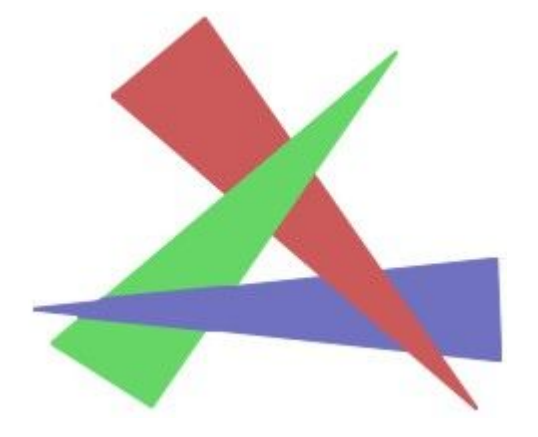

# Depth Buffering

// Clear depth buffer.

// Set up viewport and projection matrices.

glEnable (GL DEPTH TEST) ;

glMatrixMode (GL MODELVIEW) ;

```
glLoadIdentity();
glTranslatef(0, 0, -7);
glColor3f(0, 0, 1);glutSolidSphere(2, 32, 16);
```

```
glLoadIdentity () ;
glTranslatef(2, 0, -10);
glColor3f(1, 0, 0);glutSolidSphere(2, 32, 16);
```
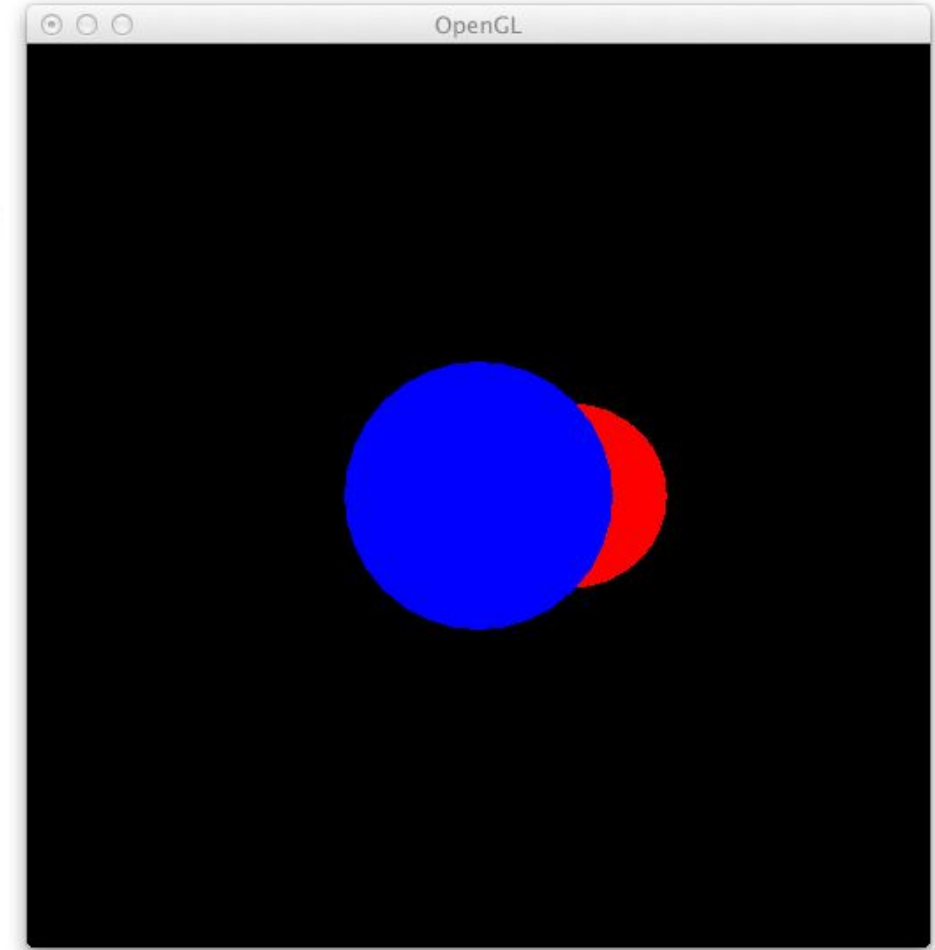

# Shading

- Blinn-Phong shading model:
	- $L = k_a I_a + k_d I \max(0, \mathbf{n} \cdot \mathbf{l}) + k_s I \max(0, \mathbf{n} \cdot \mathbf{h})^p$
- Need to specify:
	- $\circ$  Material properties:  $k_{a}$ ,  $k_{a'}$ ,  $k_{s'}$ ,  $p$
	- Light parameters: *I a , I*
- Vertex Properties:
	- glVertex3f specifies vertex positions
	- glNormal3f specifies normals
- Same information needed in our raytracer

#### Material Properties

float ka[] =  $\{0, 1, 0, 0\};$ float  $kd[] = \{0, 0.5, 0, 0\};$ float ks[] =  $\{0.5, 0.5, 0.5, 0\};$ float  $p = 32$ ;

glMaterialfv(GL FRONT, GL AMBIENT, ka); glMaterialfv(GL\_FRONT, GL\_DIFFUSE, kd); glMaterialfv(GL FRONT, GL SPECULAR, ks); glMaterialf (GL\_FRONT, GL\_SHININESS, p);

## Light Parameters

```
float Ia[] = \{0.2, 0.2, 0.2, 0\};float 1[] = \{-4, 4, 4, 1\};float la[] = \{0, 0, 0, 0\};float ld[] = \{1, 1, 1, 0\};float ls[] = \{1, 1, 1, 0\};
```
glLightModelfv(GL LIGHT MODEL AMBIENT, Ia);

```
glLightfv(GL LIGHTO, GL POSITION, 1);
glLightfv(GL LIGHTO, GL AMBIENT, la);
glLightfv(GL LIGHTO, GL DIFFUSE, 1d);
glLightfv(GL LIGHTO, GL SPECULAR, ls);
```
## Shading

// Clear depth buffer, enable depth test.

// Set up transform pipeline.

```
glEnable (GL_LIGHTING);
glEnable (GL LIGHTO) ;
```
// Configure material properties and light parameters.

glutSolidSphere(2, 32, 16);

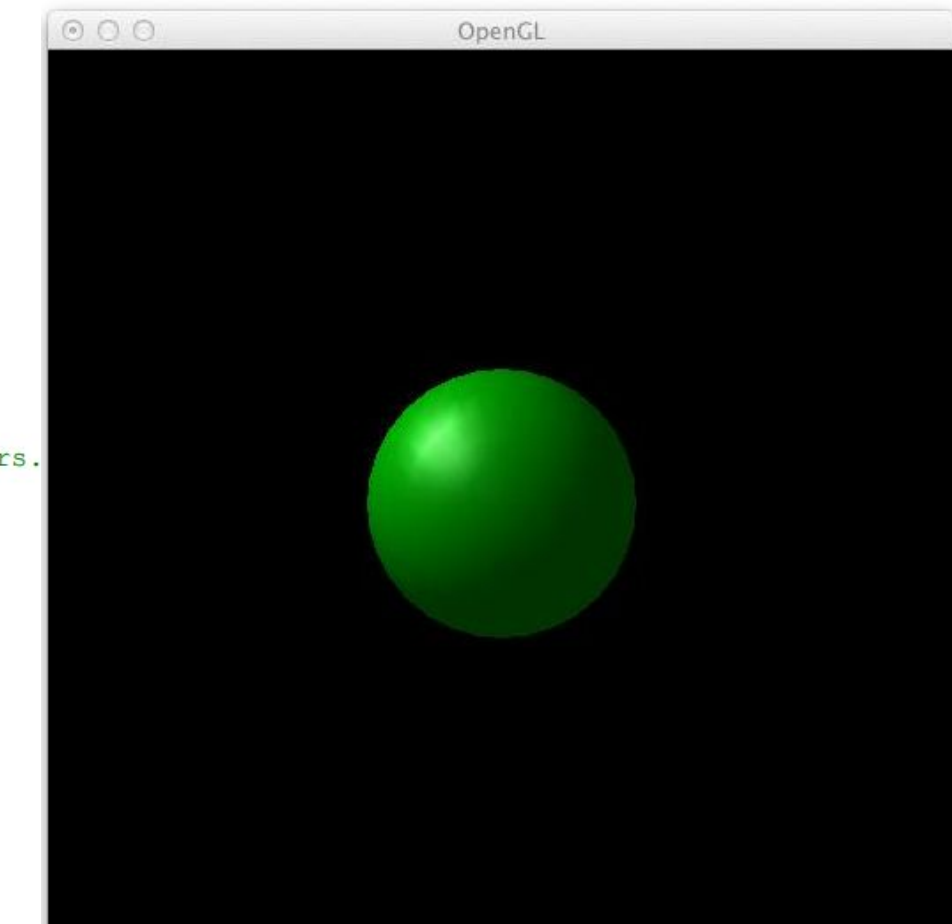

#### Flat Shading

// Clear depth buffer, enable depth test.

// Set up transform pipeline.

glEnable (GL LIGHTING) ; glEnable (GL LIGHTO) ;

// Configure material properties and light parameters.

glShadeModel(GL FLAT);

glutSolidSphere $(2, 32, 16)$ ;

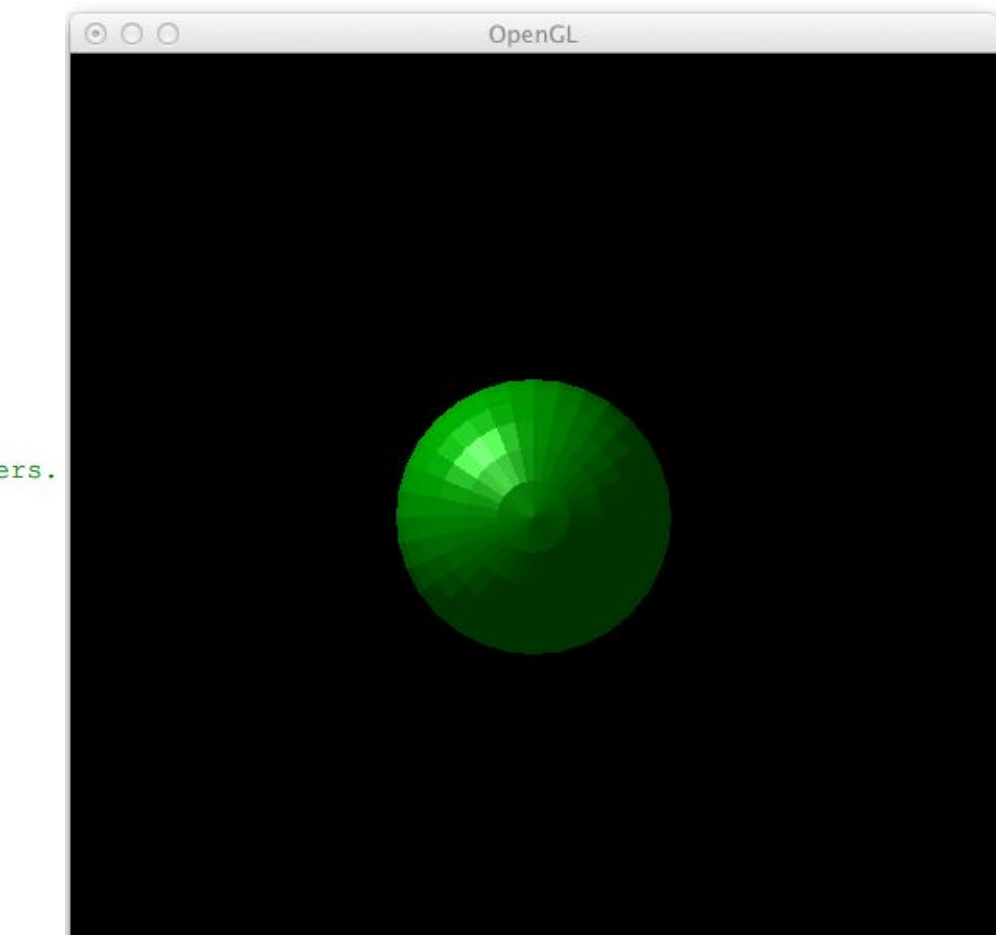

## Fixed Function Limitations

- Can't do per-pixel shading. Once vertices are specified, OpenGL takes over.
- Can't do deferred shading (can't redirect output to an off screen buffer)
- Communication Bottleneck
	- Specify vertices over and over again
	- Data travels from CPU to GPU unnecessarily
	- Can we store this data in the GPU memory?

#### GPU Buffers

• Can allocate buffers (arrays) in GPU memory to store vertices, indices and other data // "data" is a pointer to an array containing "size" bytes GLuint buffer: glGenBuffers(1, &buffer); glBindBuffer(GL ARRAY BUFFER, buffer);

```
glBufferData(GL ARRAY BUFFER, size, data, GL STATIC DRAW);
```
- Buffer not allocated until glBufferData is called
- GL\_STATIC\_DRAW declares the buffer as read only, allowing the driver to optimize where it allocates the buffer.

# Binding in OpenGL

- *glBufferData* is not passed the buffer itself
- GL\_ARRAY\_BUFFER is a **binding point**
- It can be set to any buffer using *glBindBuffer*
- OpenGL has many bind points and objects that can be bound

## Vertex Array Objects

- Buffer data needs to be interpreted a certain way. We haven't told OpenGL what is semantically contained in the GPU buffer.
	- Is the buffer full of vertices? normals? vertices followed by normals?
- Described using **vertex array objects**
	- Defines the semantics of buffers

#### Vertex Array Objects

```
GLuint vertexArray;
glGenVertexArrays(1, &vertexArray);
glBindVertexArray(vertexArray);
```

```
// Positions and normals stored in the buffer
glEnableVertexAttribArray(0);
glEnableVertexAttribArray(1);
```

```
// Positions and normals 4 floats each, interleaved
// p0 n0 p1 n1 p2 n2...
glBindBuffer(GL ARRAY BUFFER, buffer);
glVertexAttribPointer(0, 4, GL FLOAT, GL FALSE, 4*sizeof(float), 0);
glVertexAttribPointer(1, 4, GL FLOAT, GL FALSE, 4*sizeof(float),
                      4*sizeof(float));
```
#### Element Buffers

- Storing each vertex for each triangle is costly and prone to repetition
- Solution: store each vertex only once and refer to them with indices
	- Thus, a triangle would be three indices corresponding to three vertices
- These indices may be stored on the GPU in an **element buffer**
- Bind a buffer to *GL\_ELEMENT\_ARRAY\_BUFFER* to use it as an element buffer

## Drawing with Buffers

- Without an element buffer // Draw two triangles. glDrawArrays(GL TRIANGLES, 0, 6);
- With an element buffer // Draw two triangles. glDrawElements (GL TRIANGLES, 6, GL UNSIGNED INT, 0);
- The appropriate vertex array object and element buffer **must** be bound

## Other Buffers

- Textures: storing images to map onto objects
- Uniform shader variables
	- e.g., an array of light source positions
- Frame Buffers
	- destination for rendering operations
	- useful for deferred shading, shadows, etc.

## Fixed Function Limitations

- Can't do per-pixel shading. Once vertices are specified, OpenGL takes over.
- Without per-pixel shading, color is calculated for the vertices and then interpolated inside the triangle. Our shading model is not linear!
- With per-pixel shading, color is computed for each pixel

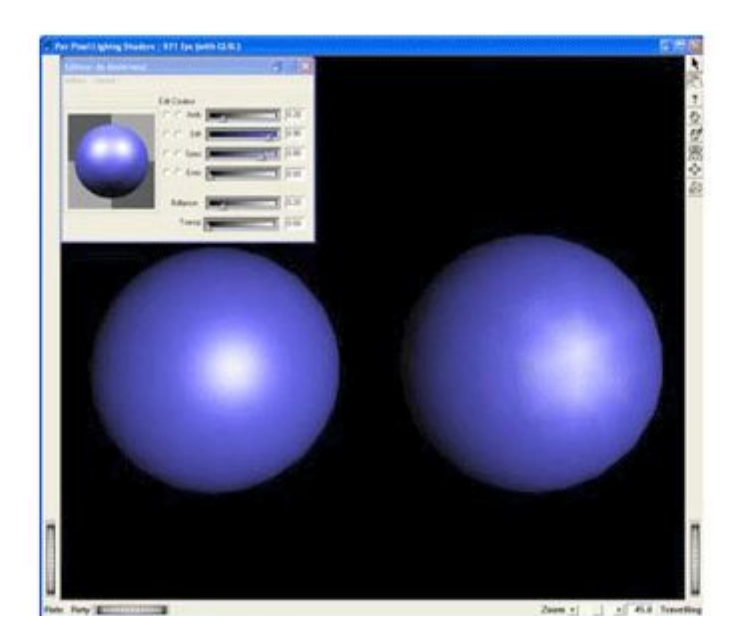

## Programmable Pipeline

- Arbitrary code execution during certain phases of the pipeline:
	- Vertex processing, fragment processing, and other pipeline stages
- Some pipeline stages remain fixed: perspective divide, clipping, rasterization, depth buffer, …
- **Shader programs written in GLSL** 
	- compiled on the CPU (by graphics drivers) and uploaded to the GPU

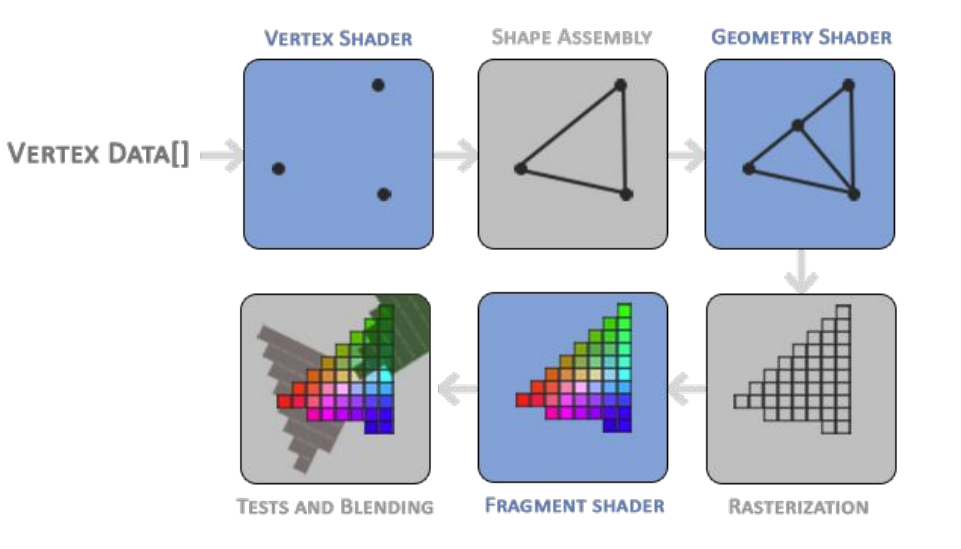

#### Simplest Vertex Shader

```
#version 330
```

```
in vec4 position;
```

```
void main ()
\overline{f}gl Position = position;
\mathbf{r}
```
- *● in* defines a vertex attribute
- *● gl\_Position* is the position in canonical view volume
- This shader passes through positions it's given

#### Simplest Fragment Shader

```
#version 330
```

```
out vec4 outColor;
```

```
void main ()
\overline{A}outColor = vec4(1, 1, 1, 1);\mathbf{E}
```
- *● out* defines an output value
- This shader outputs the same color for all fragments

#### Compiling Shader Programs

// vsSource is a string containing the vertex shader source GLuint vertexShader =  $glC$ reateShader (GL VERTEX SHADER) ; glShaderSource(vertexShader, 1, &vsSource, NULL); glCompileShader(vertexShader);

```
// fsSource is a string containing the fragment shader source
GLuint fragmentShader = glCreateShader (GL FRAGMENT SHADER) ;
glShaderSource(fragmentShader, 1, &fsSource, NULL);
glCompileShader(fragmentShader);
```

```
GLuint program = q1CreateProgram();
glAttachShader(program, vertexShader);
glAttachShader(program, fragmentShader);
glLinkProgram(program);
```
glUseProgram (program);

#### Transform Vertex Shader

in vec4 position;

uniform mat4 modeling; uniform mat4 camera; uniform mat4 projection;

```
void main()\mathbf{f}gl Position = projection * camera * modeling * position;
\mathbf{r}
```
- uniform variables are inputs to vertex shaders
- they have the same value for all vertices (each vertex shares the same value)

#### Binding Uniform Variables

// Assumes modelingMatrix is a row-major 4x4 matrix. GLint modelingUniform = glGetUniformLocation ("modeling"); glUniformMatrix4fv(modelingUniform, 1, GL TRUE, modelingMatrix);

// Repeat for "camera" and "projection".

#### Per-Vertex Shader

Vertex Shader **Fragment Shader Fragment Shader** in vec4 position; in vec4 normal; uniform mat4 modeling; uniform mat4 modeling inv tr; uniform mat4 camera; uniform mat4 projection; out vec4 color;

}

in vec4 color; out vec4 outColor;

 $void \text{main}()$  $\sqrt{ }$  $outColor = color;$ 

 $vec4$  shade (vec $4$  wp, vec $4$  wn) { // Shading code goes here. }

```
void main ()
\mathbf{f}q1 Position = projection * camera * modeling * position;
  vec4 wPos = modeling * position;
  vec4 wNormal = modeling inv tr * normal;
  color = shade(wPos, wNormal);
```
#### Flat Shading (Vertex Shader)

flat in vec4 color; out vec4 outColor;

```
void main ()
\mathbf{f}outColor = color;\mathbf{I}
```
#### Per-Pixel Shading

```
Vertex Shader Fragment Shader Fragment Shader
in vec4 position;
in vec4 normal;
uniform mat4 modeling;
uniform mat4 modeling inv tr;
uniform mat4 camera;
uniform mat4 projection;
out vec4 wPosition;
out vec4 wNormal;
```

```
void main ()
\overline{\mathbf{f}}gl Position = projection * camera * modeling * position;
  wPosition = modeling * position;wNormal = modeling inv tr * normal;
```

```
in vec4 wPosition;
in vec4 wNormal;
out vec4 outColor;
```

```
void main ()
```

```
outColor = shade (wPosition, wNormal);
```
## Other Shaders

- Vertex and fragment shaders are not the only shaders
- Geometry shaders
	- Runs on each primitive, outputs one or more primitives
	- Useful for cube map rendering
- Tessellation shaders
	- Useful for rendering curved surfaces
- Compute shaders
	- Essentially GPGPU code

## Further Information

- OpenGL and GLSL Specs
	- <http://www.khronos.org/opengl>
- Microsoft Docs
	- [https://msdn.microsoft.com/en-us/library/windows/desktop/dd374278\(v=vs.85\).aspx](https://msdn.microsoft.com/en-us/library/windows/desktop/dd374278(v=vs.85).aspx)
- Tutorials
	- <http://learnopengl.com/>